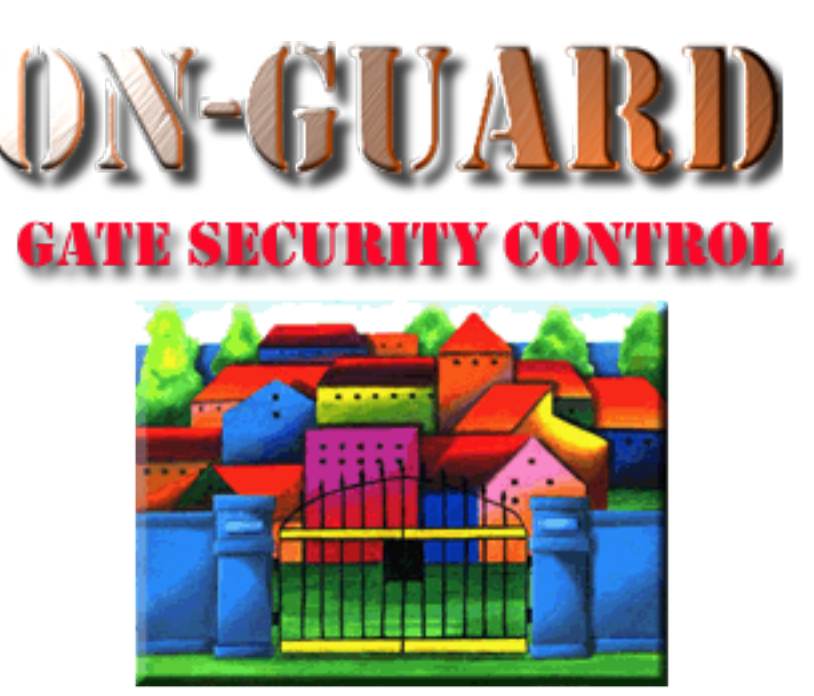

### *Tutorial Series*

# Add a Barred Guest As an Administrator

#### The Welcome Screen

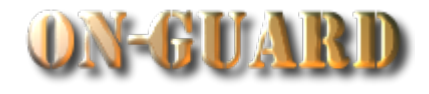

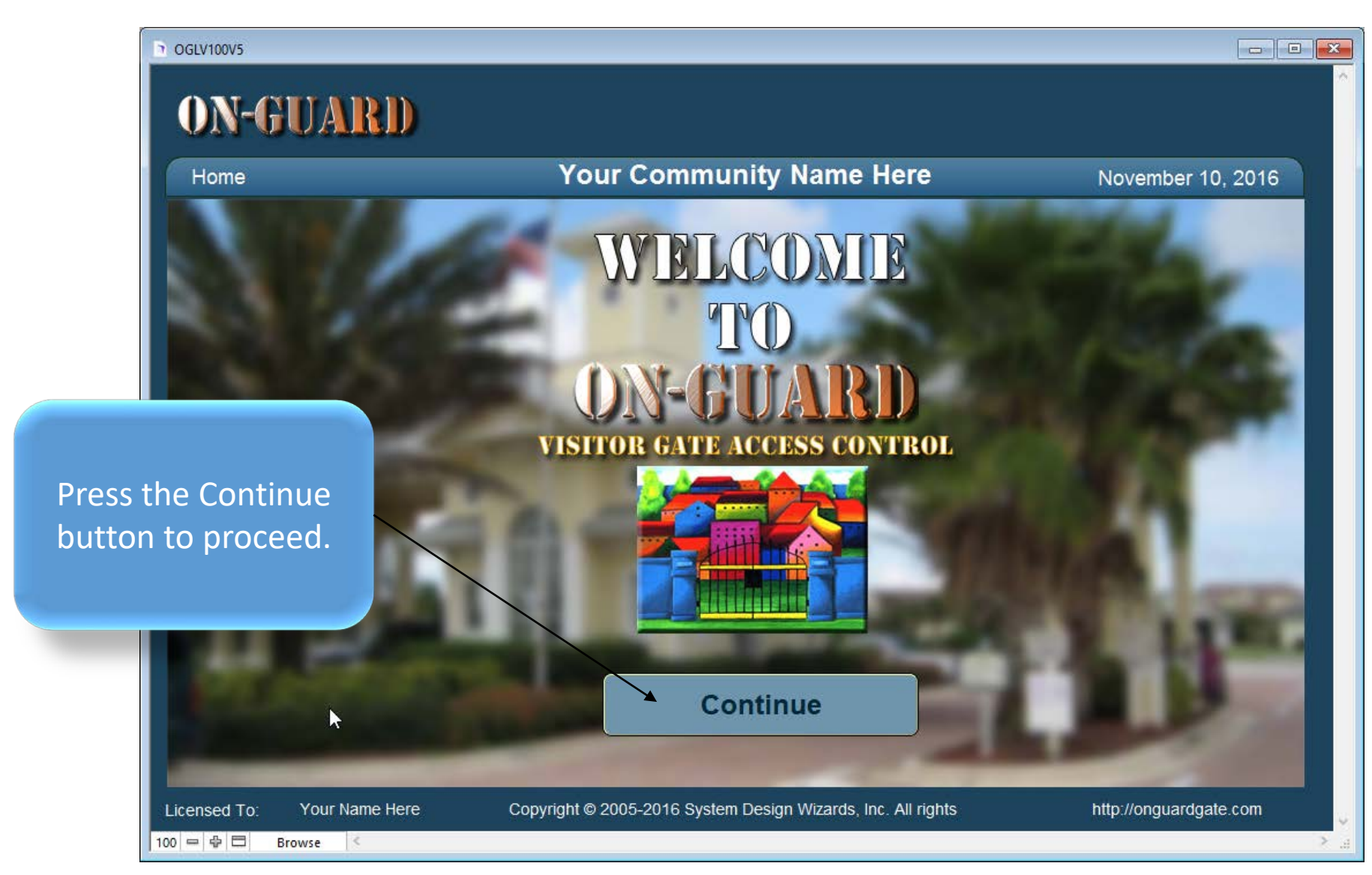

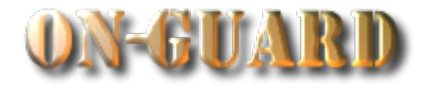

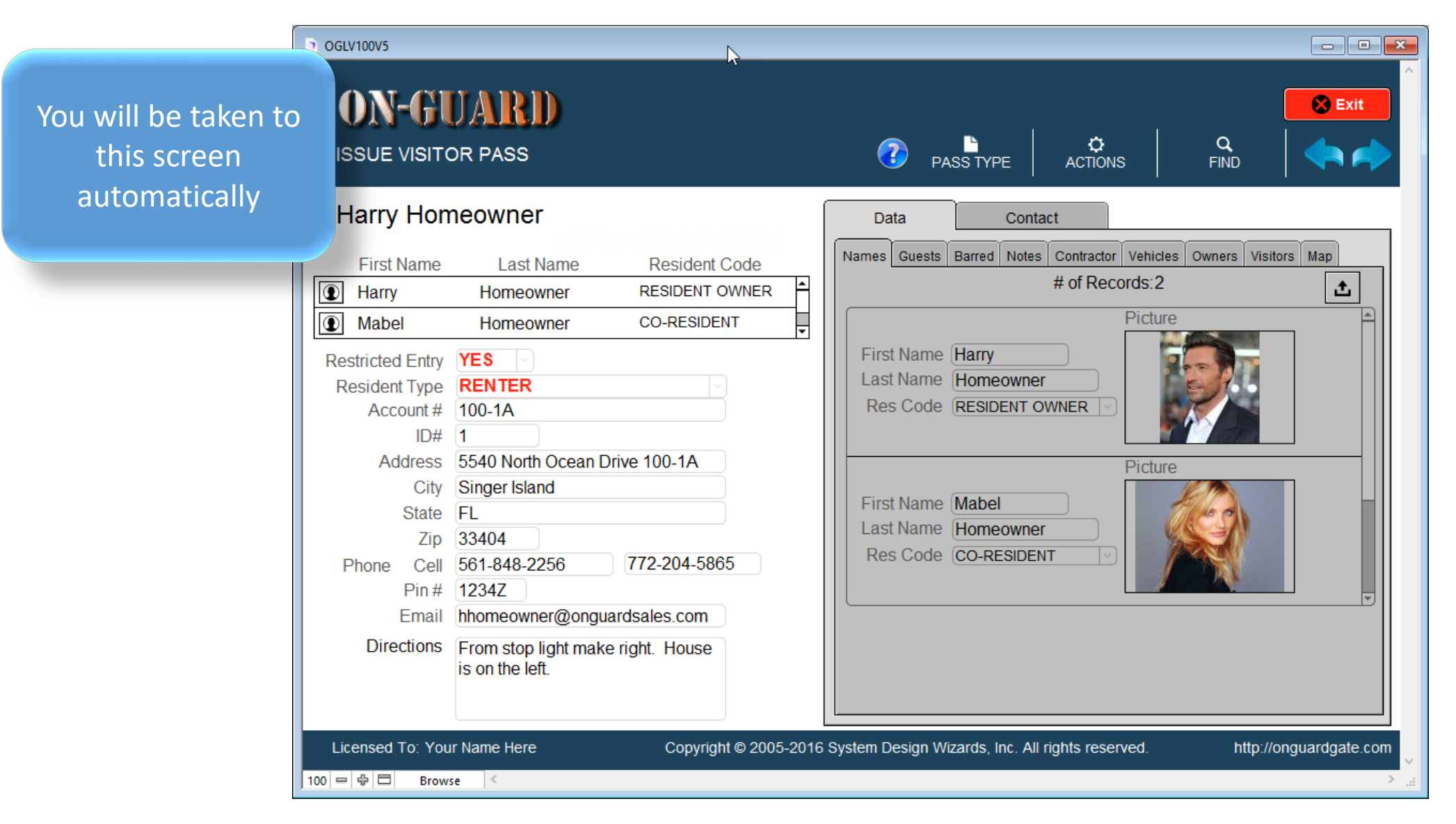

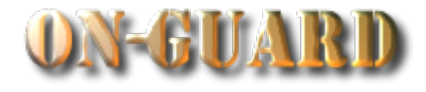

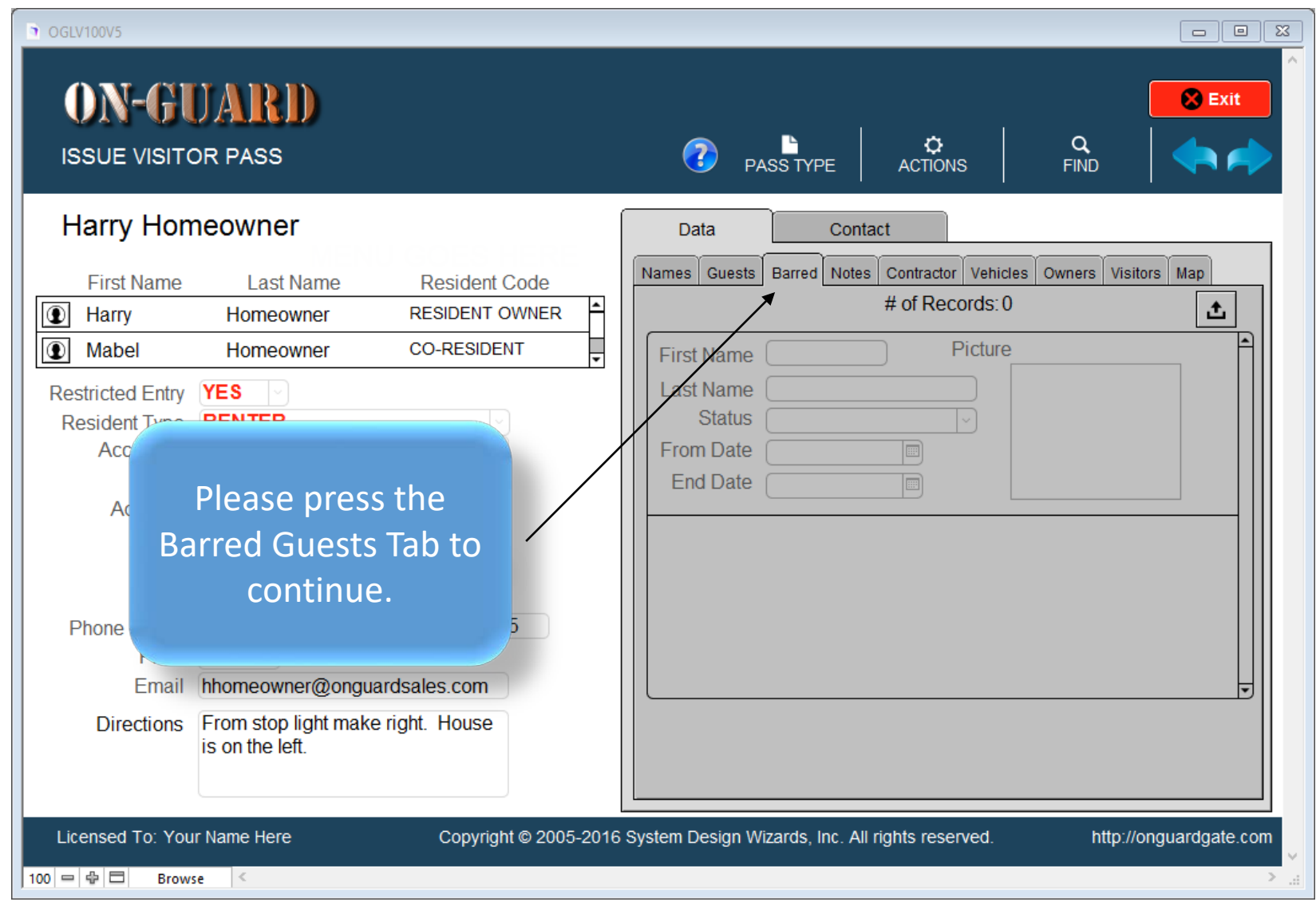

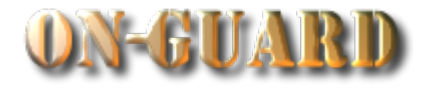

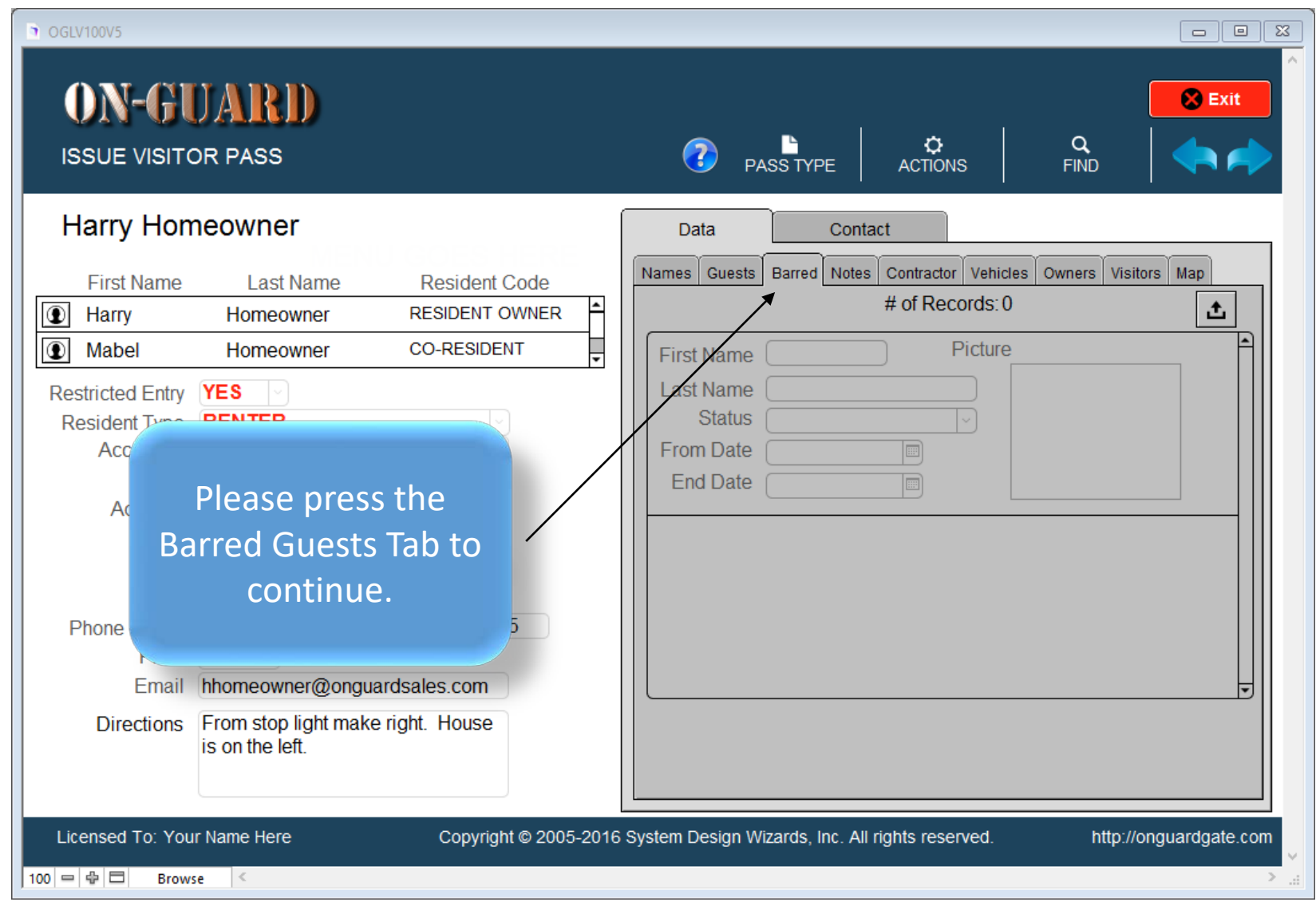

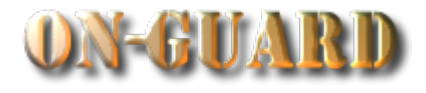

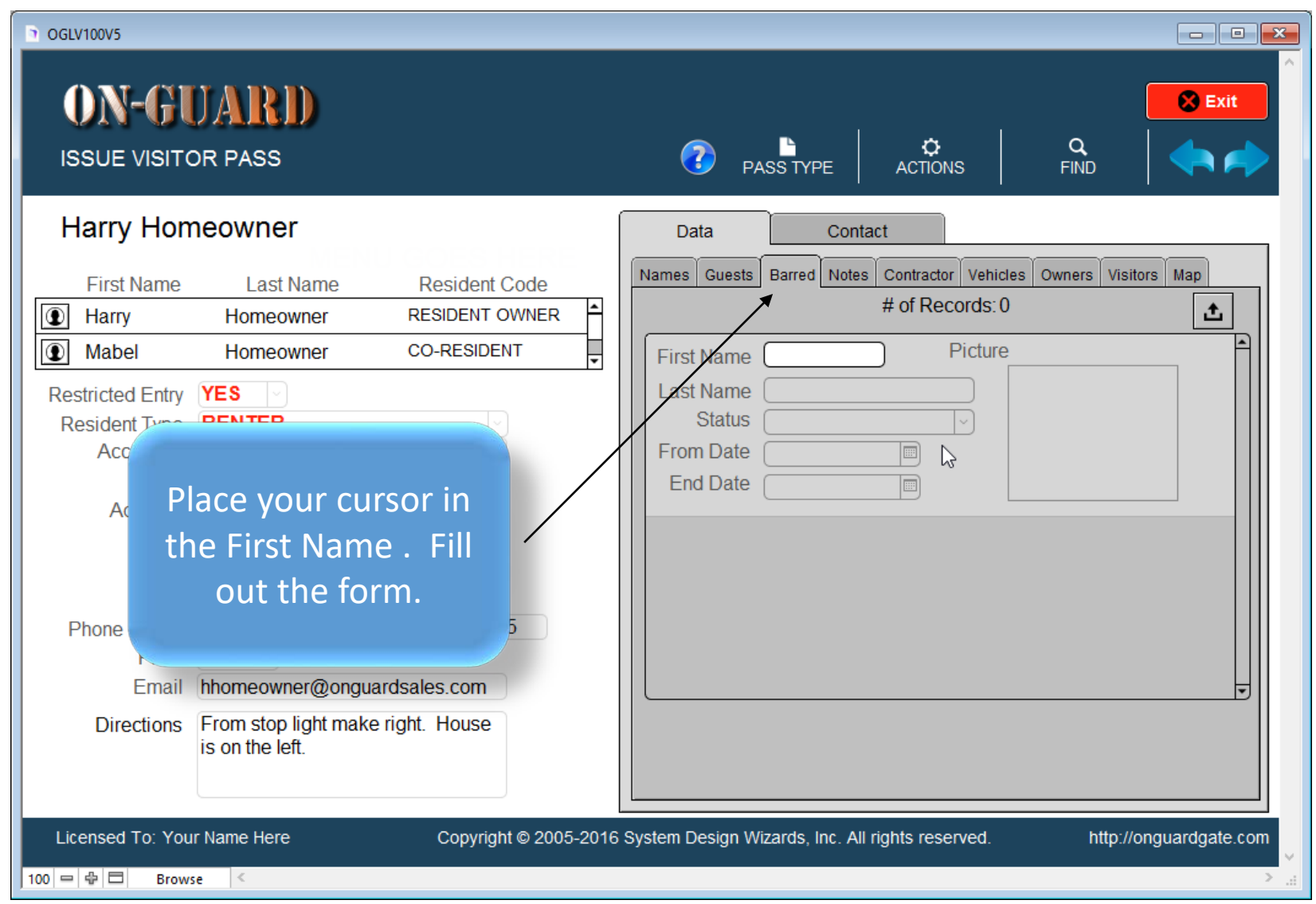

#### The Issue Visitor Pass Screen

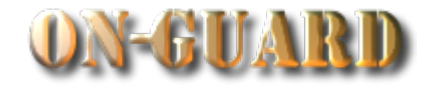

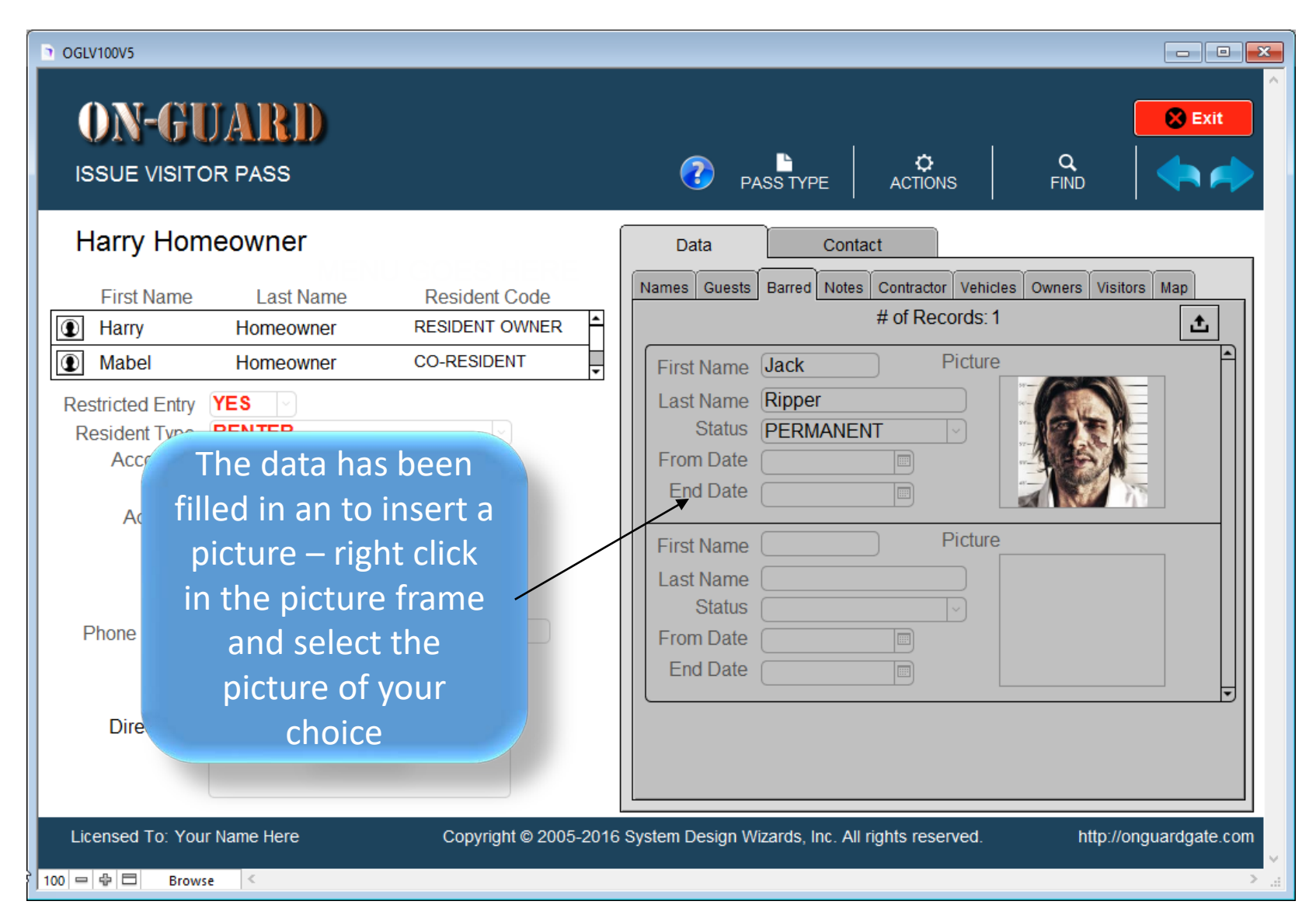

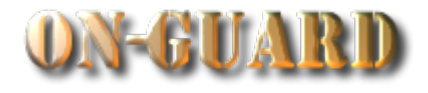

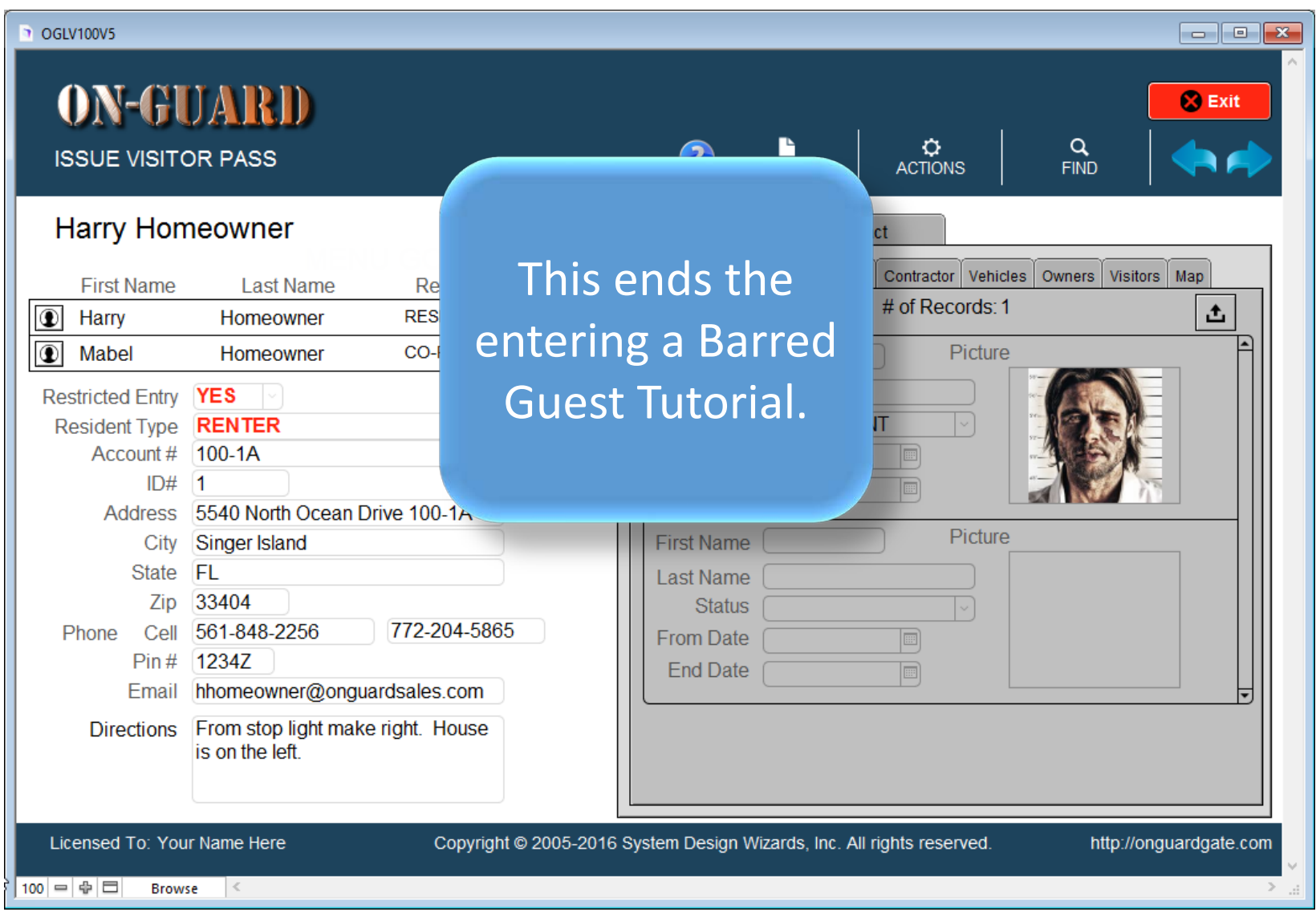

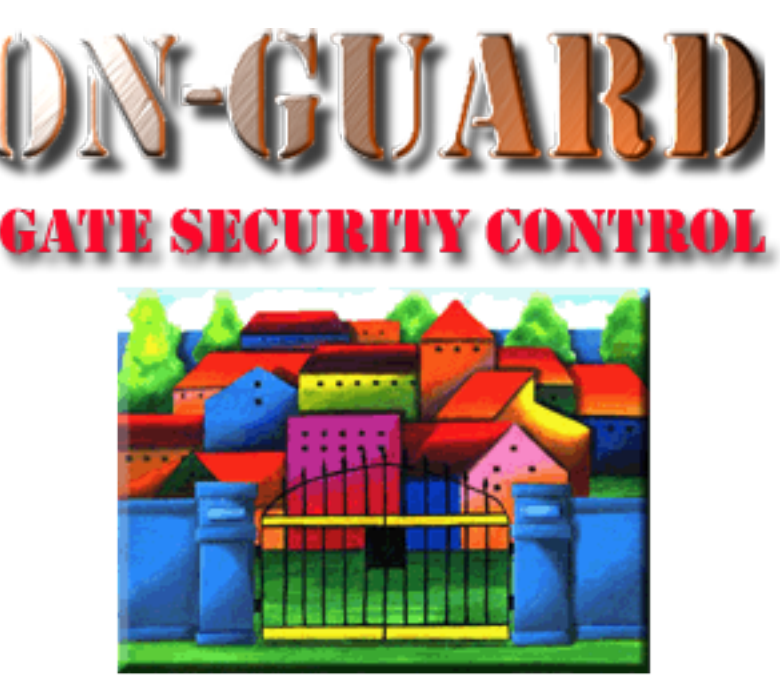

### *Tutorial Series*

# Thanks for Watching!